AutoCAD Crack Download [Updated]

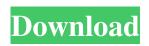

#### AutoCAD Crack Activator Free Download

Kiosk, self-service or mobile CAD? For home users, AutoCAD Activation Code is a full-featured desktop application that requires a dedicated workstation. It offers tools for creating architectural, mechanical, civil, electrical and building designs, with full detail. Each AutoCAD version, regardless of platform, has some combination of on-screen help, standard help and online help. In the early 1990s, an intermediate-level AutoCAD feature, Raster Graphics, was introduced. This tool enabled users to combine graphic primitives in the drawing canvas to create complex images. Since then, AutoCAD has evolved to offer its user a variety of innovative features. The latest version, AutoCAD 2017, was announced in November 2016. Among the key features include: • Raster-to-vector toolset: The new native Raster-to-vector toolset provides the ability to convert imported raster images into vector graphics with tool-like automation. • Web and mobile app: AutoCAD 2017 offers a native Web app and a mobile app (iOS and Android) to enable users to access and edit AutoCAD files on their mobile devices or from the Web. • Adaptive learning: Adaptive learning, or adaptive learning tools, is a feature that assists users by providing guidance and tutorial content in their learning processes. • Drafting panels: In the new version, drawing panels can be composed of multiple frames. Frames can also be located in the cursor location, and with a new Live Snap tool, users can draw straight lines and arcs. • Tangent lines and Center Point tools: These tools can be used to place, edit or adjust shapes, arcs and circles. • Feature-based annotation: This new annotation tool lets you annotate a drawing by attaching notes to a particular feature, regardless of its attributes. You can create, edit and modify features, and edit all annotations in the drawing. • Group layers: In the new version, you can create, delete and move layers within groups. You can combine layer groups with any other drawing objects, for example, text or images. • Trace layers: This allows you to create, delete and move trace layers. You can create traces from any layer or collection of layers, such as lines, areas, arcs, circles, text, or images. • Geometric graphs: The new version offers the ability to create, add or delete

## AutoCAD Patch With Serial Key Free Download [Latest-2022]

Data exchange is now used to link the design data and visualization of a project through the use of the various exchange formats. Object ARX is also used as a programming language and creates APIs for scripting. AutoCAD 2010 also supports a context menu, in which an item can be made available to users by right-clicking. This is done through the AutoCAD Menu Extension that is installed as part of AutoCAD. Synchronization AutoCAD LT can be synchronized with other programs. It has many options to let users synchronize drawings, to view or edit drawings from other applications, and to share them with other users. In addition, it can synchronize its changes in real time with other programs. These options are all found in the main menu under the Synchronization menu, and in the Edit menu. These functions all require the use of the AutoCAD LT COM client. AutoCAD LT has two types of synchronizations: Files to files, which allows files to be copied and transferred between computers Files to database, which allows files to be stored and managed in a database A file copy can be synchronized in the following ways: between a local file and a file on a local file system or in a removable media (such as a USB flash drive or DVD) between two local file systems (such as hard disk and removable media, or a local hard disk and a network drive) between two remote file systems (such as a remote file system on a local computer network or over the Internet) between a local file and a file on a file system of a remote computer between two local file systems of remote computers between a local file and a file on a file system of a database server on the Internet between a file on a file system of a remote computer and a file on a database server on the Internet between two local file systems of remote computers between a file on a file system of a remote computer and a file on a database server on the Internet between two file systems of remote computers between a file on a file system of a database server on the Internet and a file on a database server on the Internet between a file on a database server on the Internet and a file on a file system of a remote computer between a file on a database server on the Internet and a file on a file system of a remote computer between two local files between two remote files A file copy can a1d647c40b

# **AutoCAD For PC**

After the installation process, a file named: "Resurf". This file should be renamed to "Map File" and then move it to the installation directory. (W:Operation not permitted) Start AutoCAD, and then activate the Resurf Map. Go to the Filter option. Select Map Type = Resurf. Change the filter field so that it selects both text fields. Hit Ok. Add your custom layer. Known issues This software lacks any kind of lock functionality when the key is used or edited. Any user can be a source of key cracking/creation. References Category:Desktop modeling software Category:AutoCAD1. Field of the Invention The invention relates to a method for separating an absorption layer from a functionalized polymeric substrate. 2. Background Information Cataract surgery is typically performed using a pulse dye laser. The laser output is applied to a pre-exposed surgical capsulotomy in the lens of the eye. This laser procedure is known as photo capsulotomy. Laser energy is selectively absorbed in the cataractous lens with no visible absorption in the capsular bag, or posterior lens capsule, after the pulsed laser energy is applied to the anterior surface of the lens. This selective absorption is in contrast to the equally efficient absorption in the posterior lens capsule. The absorption of the photo capsulotomy occurs in the functionalized hydrophilic and hydrophobic regions of the posterior lens capsule. These functionalized regions provide a weak bonding between the lens capsule and the posterior lens epithelium. After the laser energy is applied, the posterior capsule is removed, leaving only a small rim of cortex. The cortex is resorbed by the epithelial cells and the crystalline lens is reshaped. During the reshaping, the epithelial cells migrate along the surface of the posterior lens capsule and the normal curvature of the posterior capsule is re-established. After the cataract has been removed, the posterior capsule remains and is absorbed by the natural wound healing process of the eye. The epithelial cells migrate across the posterior capsule. If the wound healing is slowed or in some cases, the posterior capsule is left intact, the posterior capsule may degrade

## What's New In?

Revit Add-on: Add, measure and edit 2D drawings right within Revit. (video: 5:24 min.) On-Demand Help: Work with support engineers and developers via live-chat, text chat, email or phone. Spiral Bound Architectural CAD: Save paper drawings and their accompanying documentation for architects and planners. Import and export these documents to and from AutoCAD at an unlimited scale and resolution. Omnigraphics Reference: Guide you through best practices for designing, building, and printing the world's most efficient paper. Contains sample projects and other best practices. 3D Drawing Template (pdf): Create drawing templates for any project in AutoCAD.And when he had seen him, he took pity on him and said to him, 'You go, faint not, for your reward is great', and he revived him." (Luke 19:17–19) A life of love, a life of service, a life of sharing. At other times, he appears to be more of a fireman than a firefighter. With some disciples, he ran after them and checked up on them: "This is my Son, whom I love; with him I am well pleased." (Luke 5:23) More often, Jesus appeared to be a father figure. He talked to children, called children "little ones" (Luke 14:10) and "children of light" (Matt. 8:20), wept with them, shared in their joys and struggles. He seemed to have a special concern for the poor and the brokenhearted, as when he allowed people to live where they wanted (Mark 10:29), or when he was given the order by his mother to buy something and a coin and two small fish (Luke 7:36–38). It was he who drove out a herd of pigs from the temple (Luke 2:15–17), freed the children of a widow from a life of poverty (Luke 21:1-4), and healed a woman who suffered from bleeding for 12 years (Mark 5:29-30; Luke 8:43). For the most part, Jesus showed concern for the kingdom of God and his disciples. He seemed to know what their daily life was like, and he was present with them. He did not try

# System Requirements:

OS: Windows 7/8, 64 bit. Windows 7/8, 64 bit. CPU: Intel® Core™ i3/i5/i7 Intel® Core™ i3/i5/i7 RAM: 4 GB 4 GB Graphics: Nvidia GTX 580 or AMD HD 7950 Nvidia GTX 580 or AMD HD 7950 DirectX: Version 11 Version 11 Storage: 20 GB available space 20 GB available space Controller: 4/6 Way Mouse 4/6 Way Mouse Keyboard: Minimum Resolution: